# Consumer

# Health Complete

Access PA / POWER Library Fall 2016 Training

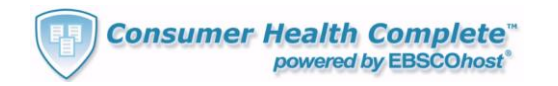

Mainstream and complementary, holistic and integrated medicine resources

- Full-text health reference books and encyclopedias; evidence-based reports; and consumer health pamphlets
- Images and diagrams

PO! LIBRAR PENNSYLVANIA'S

- Physician-generated and NBC Digital Health Network videos
- Animations with audio narration

# Home Page

- EBSCO account Sign In & Folder Preferences
- Language selector

Multiple search options

Search Other Databases

• Exits CHC, opens EBSCOhost database list

Database Help -- Specific to CHC

### EBSCOhost Account

Create a personalized folder account

- Save preferences
- Organize your research with folders
- Save and retrieve your search history
- Create email alerts and/or RSS feeds
- Gain access to your saved research remotely

Accessible across all EBSCO databases

# Search Options

- Find: search all available source types
- Source type icons
- Quick Find
- Search by Topic
- Medical Dictionary
- Advanced Search
- Plus: Health Highlight & Browse Popular Sources

### **Find:** Search Tips

 $Find:$ 

Search

Full-text database

• All results are PDF, HTML, illustrations or animations

Auto-complete feature

#### Boolean operators

• Use AND, OR, NOT to expand or limit search

# **Find:** Search Tips

Searchable Fields

• Default fields for unqualified searches include all: authors, subjects, keywords, titles, and abstracts

Field tags can be used for focused searches

• *see* Database Help → Searchable Fields

## **Find:** Results

Source-type tabs

- Available for results from that source
- Default is Evidence-Based Reports; if not available, will default to All Results
- Select a tab to display results from just that source
- Each tab displays Results # of # for that source; All Results displays # of total results

# **Find:** Results

CHC logo

• Click to return to Home Page with search cleared

#### Refine Search

• Click to return to Home Page with search retained

#### Advanced Search

• Click to go to Advanced Search screen with search retained

## **Find:** Results

Add Search to folder

• Temporary unless signed into EBSCO account

Display link to search

• Requires login/authentication to view

Create alert for this search

- Email alerts: need to sign in to EBSCO account
- RSS feed: copy syndication feed link

### **Find:** Results

Sort by:

• Default sort is Relevance

Add (folder icon)

- Add all results on page to folder before viewing
- Add individual results to folder before viewing

Narrow Results

• By subject and/or publication, based on search

## Search Results: Text Sources

Results List

- Brief bibliographic information
- Title links to Citation view
- PDF and/or HTML icon links
- 

<sup>3</sup> When the Heart Attacks.<br>By: DONAHUE, KEVIN. *Men's Health*. Apr2016, Vol. 31 Issue 3, p118-123. 5p. 2 Color Photographs, 3 Black and White Photographs, 1 Chart, 2 Graphs. **E HTML Full Text A PDF Full Text (15.9MB)** 

#### Search Results: Text Sources

Citation View – detailed record display

- May include a summary or abstract
- Original search term(s) and subject(s) highlighted
- Author and Subject: may be links for additional search of that term
- Source: may link to more on that publication
- Permalink to record

### Search Results: Text Sources

- Results List: to return to results
- Refine Search: return to Home Page with search term(s) retained
- HTML and/or PDF icons
- Print: HTML (when available); if PDF only, will print citation
- E-mail: sends citation, HTML; need to sign in to EBSCO for PDF

### Search Results: Text Sources

- Save: instructions for saving in IE, Firefox, Chrome; includes Permalink
- Add to folder: temporary unless signed in
- Find More Like This: new results list of similar articles
- HTML (when available) follows citation

# Search Results: Text Sources

#### HTML

• Formatted for printing

#### PDF

- Opens in Adobe Acrobat Reader
- Print using Adobe print function
- Links to Results List and Citation

### Search Results: Images & Diagrams

Results List

- Thumbnail, Title, Description, Source
- Thumbnail links to Citation View with Permalink

5.<br>This medical exhibit illustrates the location of the **heart** within the<br>body. Also a detailed view of the **heart**. © 2006, Nucleus Medical Art. All rights reserved.

#### Search Results: Videos and Animations

Results List

- Title, Source, Animation link
- Title links to Citation View with abstract and link to Animation
- Animation link opens video with audio
	- 5. How the Heart Works. **Blausen's Human Atlas Animation**

# Source Type icons

Search a specific source type

- To view a Result List of articles from only that source type
- Top searches for that source type listed

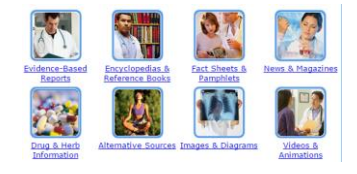

# Quick Find

- Information about diseases, conditions, injuries, and procedures
- Links opens a detailed report on that topic
- Related Information box: additional results related to the topic by source

**Ouick Find** 

# Find a disease, condition,<br>injury or procedure:  $\begin{array}{cccccccccccccccccc} \Delta & \underline{B} & \underline{C} & \underline{D} & \underline{E} & \underline{F} & \underline{G} \\ \underline{H} & \underline{I} & \underline{J} & \underline{K} & \underline{L} & \underline{M} & \underline{N} \\ \underline{O} & \underline{P} & \underline{Q} & \underline{R} & \underline{S} & \underline{T} & \underline{U} \\ \underline{O} & \underline{P} & \underline{Q} & \underline{R} & \underline{S} & \underline{T} & \underline{U} \end{array}$

# Search by Topic

- Use to search for results within a specific topic
- Select main topic; can then select one or more subtopics
- Enter search term(s) for more focused search or retrieve all results for selected topic(s)

#### **Search by Topic**

Alternative Treatments Beauty Children's Health **Conditions & Diseases Environmental Health** Food, Nutrition & Exercise Medications

# Advanced Search

Multiple search terms and fields

- Include only specific source types
- Limit results: journal, publication date/type, language, cover story, PDF only

Search Tips for help with Advanced Search

Search History/Alerts: must log into account

Publications: full list of CHC database sources

# Medical Dictionary

Merriam-Webster's Medical Desk Dictionary

- Opens in new window
- Select a letter to browse or enter search term
- Expand search to CHC database by selecting Search for your word in Consumer Health Complete below definition

#### Plus…

Health Highlight

• topical health issue

Browse Popular Sources

- Basic information on source
- Popular articles plus ability to search source
- Citation plus HTML and/or PDF

# POWER Library for Librarians

POWER Library

- For Librarians  $\rightarrow$  E-Resources  $\rightarrow$  Documentation
- → Documentation (Login Required)
- $\rightarrow$  Training Resources
- User Guides & Training Aids
- Promotional Materials

# POWER Library for Librarians

Training Aids

POWER Library PowerPoint

EBSCO Resources:

- Flash Tutorial
- PowerPoint Consumer Health Complete
- User Guide Consumer Health Complete
- User Guide Searching Tips User Guide
- Scavenger Hunt Consumer Health Complete
- Training Guide Consumer Health Complete

# POWER Library for Librarians

Customizable Promotional Materials

- Bookmark
- Print ads
- Flyers
- Poster

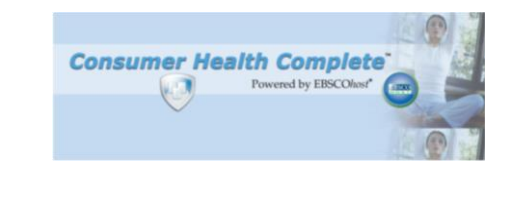

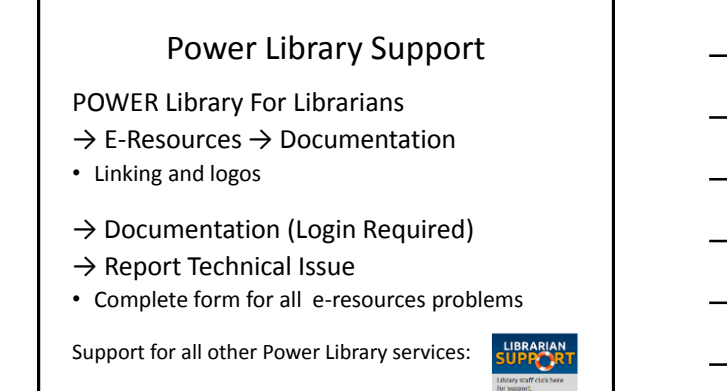

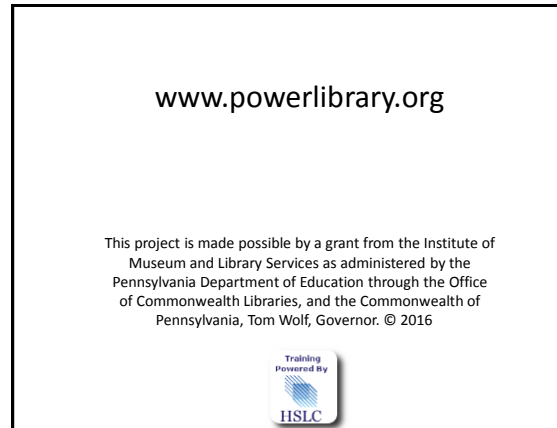